**[ブートデバイス](#page-2-0) [選択](#page-2-0)** .......................................................................................................................... [1](#page-2-0)

## <span id="page-2-0"></span>MA-E4xx (rootfs ) 4 DIPSW

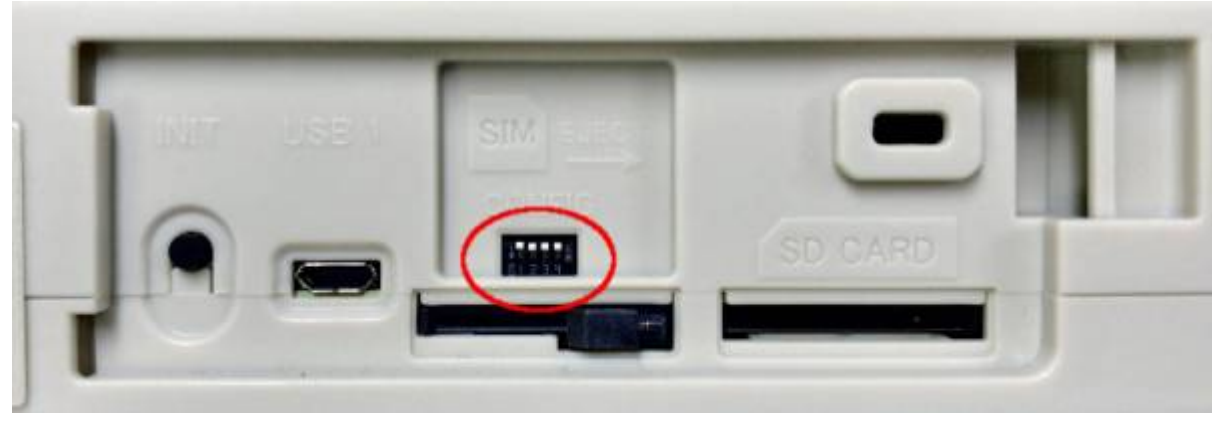

1,2,3,4  $\blacksquare$ 

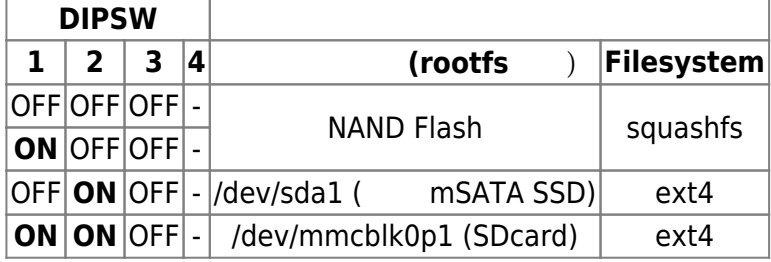

From: <https://www.centurysys.net/>- **MA-X/MA-S/MA-E/IP-K Developers' WiKi**

Permanent link: **[https://www.centurysys.net/doku.php?id=mae4xx\\_ope:select\\_boot\\_device:start](https://www.centurysys.net/doku.php?id=mae4xx_ope:select_boot_device:start)**

Last update: **2018/03/15 10:00**